[説明資料] 発明·工夫作品コンテスト 製作の動機または目的,利用方法,作品自体やその製作過程で工夫したことを,文章, 写真,図などで説明。この用紙1枚に記入し,PDF ファイルに変換した後,ホームページに貼り付けてください。

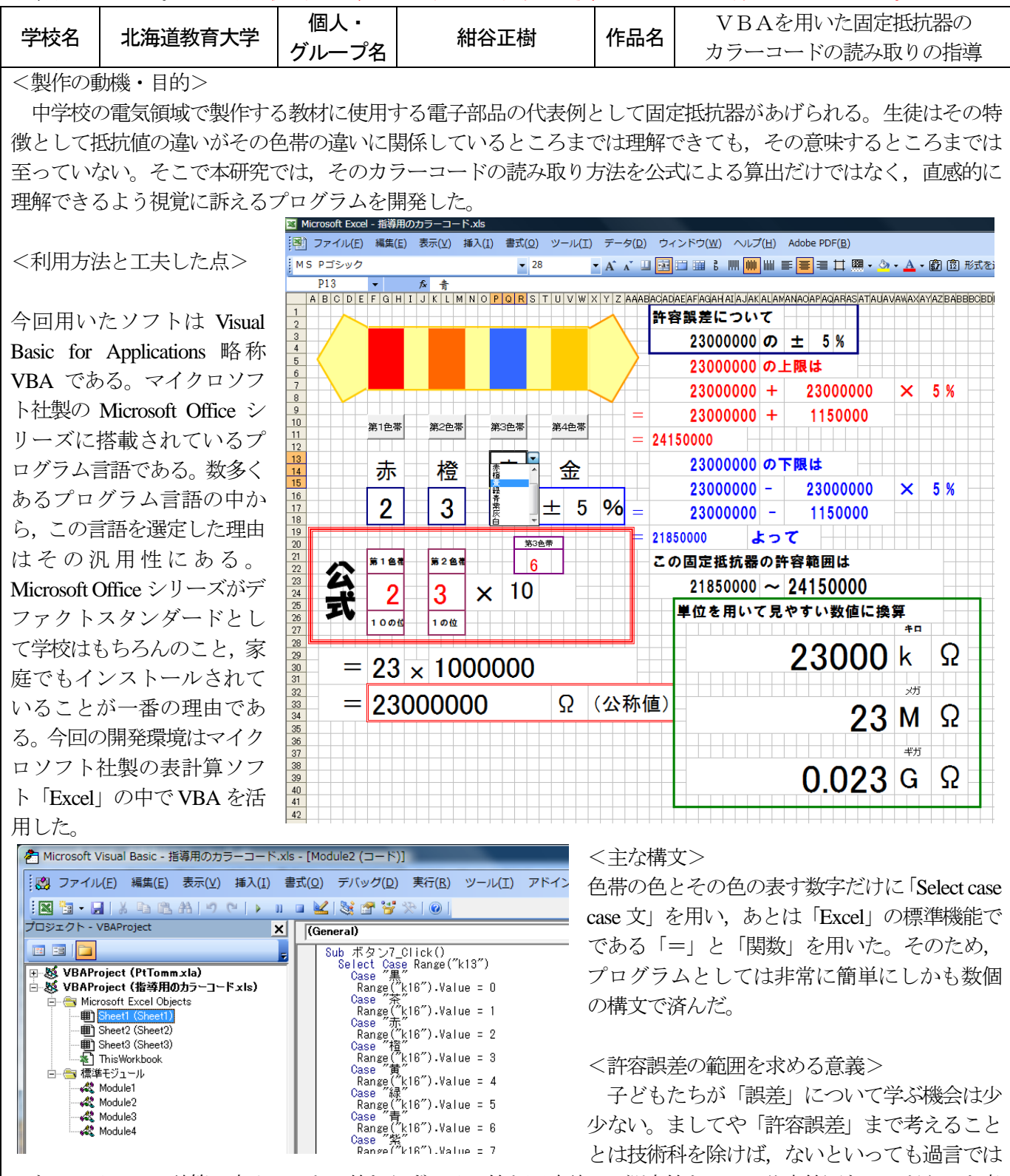

はない。そこで,計算で求めることに終わらず,その値と回路計での測定値を比べ,許容範囲なのかどうかを考 えさせることも非常に重要な技術科の役割と考える。

<終わりに>

本研究では、教具として開発を進めたが、教材として実際に生徒がプログラミングして上記のようなソフトを 開発することが可能である。構文の種類ならびのその量は多いものではないので中学校現場でも十分に指導でき る内容となっている。新学習指導要領では計測・制御が必修領域となり,その教材の開発が求められている。そ のきっかけになればと思い,研究を進めている。